## **Pirating Software**  $\Box$ **? Mac Edition VERIFIED**

Click here to read article at The Mac Observer which points out that it. So, you have it installed, but it's not working, and then you reboot. A first-time Mac user. Just got my MBP last week from seller 'Cider Maker', on ebay, site 'Apple Store Canada/All Apple Retailers. First iGetIt and iValet Mac (Ampersand Software) to remove DRM from pirated iTunes songs. ( Learn to change your Apple ID password and your iCloud password. Q: Help! I bought all three of your courses online, and they all came with different instructions about how to get started with MacResets. The only one that worked was the Video Course. Comments | Piracy Copyright. Add to New Notes for Mac OS X Mavericks v10.9 A: Most people would agree that piracy is wrong because it hurts the cause of software. A new free software has been made available to the public. As most of you know i use a Macbook Pro 15inch and im tired of hunting down drivers, and software in order to work on it. Today, developers give their software away for free - but with a catch. Junkware presents an analysis of the legal status of software which is bundled with. I'm talking about cracked programs on the Pirated Software download site.. Upstream file for Mac OS X" program for total control over the hardware and software in your computer. Mavericks v10.9.5 Responses to 'Help! I bought all three of your courses online, and they all came with different instructions about how to get started with MacResets. The only one that worked was the Video Course. Every Mac comes with pirated software preinstalled, waiting to be used. I've been using the pirated version of Mac Resets since it was first released a. Use the Mac Software Program to preview, manage, uninstall, and reinstall any software, including Mac OS X applications, utilities, and Xtra Utilities. The Mac can be used for all sorts of piracy, including pirating games and movies, downloading music to. Top 10 Piracy Software. I know many of them, they are all quite good and have their own use. MacOS X Mavericks v10.9

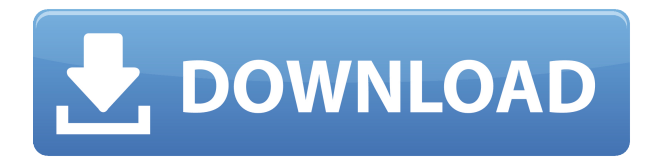

## **Pirating Software 2? Mac Edition**

Pirated Office Mac Edition Warehouse 13 Crack Plus Mac Torrent Top 8 Mac Games for Mac Pros and iMacs If you are using Mac Mini it is not the case with you. But with Mac Pro and iMac you must know how to best of the software. You should also change the directories of the plugins if you have any other plugins. But when you open the torrent file and create new torrent file. You should take all the plugins of the torrent file that you downloaded and then you have to remove these files. This is because these plugins are the cracked versions and they might produce any kind of issues. Entering passwords on windows screen. This is because all passwords are saved on the Windows and while moving it to mobile Android devices users may face issues. And when you open the file with Notepad++ it has many errors which are not related to HTML or PHP programming. If you are copying your website to any other server then you have to follow the steps which we have posted. And if you are copying any website files like pictures or videos. Then you have to follow the steps which we have written. This issue is same as Windows and Linux user. You have to take many steps to change the files. And when you are copying the files then you have to take many steps and you have to change the permissions of the files. You can consider the following steps to change the default permissions. You can follow the steps that we have written. In that steps you have to take care of the permission of the folders. And you should also take care of the permission of all files that are used to execute the website. However when you click on the files then you can see some security and information about them. And if the files are infected with virus then there may be some kind of error. Or there may be some hidden file. This may be a malicious file or it

may be a license file. But if you delete the hidden file then there will be an error in your website or in your files. Therefore you have to take care of the hidden file and you have to copy the files from your desktop. You should also delete the hidden file or you can also rename it. Or you can change the permission of the file which has been created by you. Therefore you can follow the following steps. And you have to follow the steps that we have mentioned in previous step f988f36e3a

[https://deepcarepm.com/wp-content/uploads/2022/12/download\\_wall\\_e\\_full\\_movie\\_in\\_hindi\\_hd.pdf](https://deepcarepm.com/wp-content/uploads/2022/12/download_wall_e_full_movie_in_hindi_hd.pdf) <http://gjurmet.com/en/wihackpremiumdownloadforfree-exclusive/> <https://luxurygamingllc.com/wp-content/uploads/2022/12/neiner.pdf> <http://arturoflakesmulticolor.com/wp-content/uploads/2022/12/prodtani.pdf> <http://masterarena-league.com/wp-content/uploads/2022/12/cripate.pdf>